# skillsoft<sup>™</sup> global knowledge<sub>™</sub>

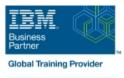

# z/OS Management Facility Implementation and Use 2.1

Duration: 3 Days Course Code: ESB3G Delivery Method: Virtual Learning

#### Overview:

This course is designed to provide you with the skills required to install and customize IBM z/OS Management Facility (z/OSMF) 2.1, and use the functions and features provided by z/OSMF.

IBM z/OS Management Facility (z/OSMF) is a product for z/OS that will simplify, optimize, and modernize the z/OS system programmer experience.

z/OSMF delivers solutions in a task-oriented, web browser-based user interface with integrated user assistance. In this course, we introduce z/OS Management Facility and its architecture; and describe the components that are necessary to run z/OSMF on z/OS.

In this course, you will also learn the installation and customization of z/OS Management Facility, and will customize several system components to exploit the following z/OSMF functions: z/OSMF Software Management Manager Capacity Provisioning

Classic (ISPF) Interface Incident Log Configuration Assistant for the z/OS Communications Server

Workload Management System Status, Resource Monitoring Workflow

#### Virtueel en Klassikaal™

Virtueel en Klassikaal<sup>™</sup> is een eenvoudig leerconcept en biedt een flexibele oplossing voor het volgen van een klassikale training. Met Virtueel en Klassikaal<sup>™</sup> kunt u zelf beslissen of u een klassikale training virtueel (vanuit huis of kantoor )of fysiek op locatie wilt volgen. De keuze is aan u! Cursisten die virtueel deelnemen aan de training ontvangen voor aanvang van de training alle benodigde informatie om de training te kunnen volgen.

## **Target Audience:**

This intermediate course is intended for experienced system programmers and subsystem administrators responsible for installing and implementing z/OSMF in their enterprise.

The students must have basic knowledge of z/OS UNIX System Services (USS), and the skills normally required to install a z/OS product using SMP/E and batch jobs to update system data sets.

RACF knowledge is useful, as well as WebSphere 8.5 Liberty profile for z/OS.

#### **Objectives:**

- Describe the purpose and benefit of z/OS Management Facility Configure z/OS prerequisites for plug-ins Describe the functions provided by z/OS Management Facility Configure z/OSMF Describe the technical overview of z/OSMF features and Explain any migration issues or concerns architecture Describe the details of each function, updated for each release Describe the z/OSMF client and server operating environment ofz/OSMF Describe the systems management tasks and updates with every Understand the detailed examples of how to use the z/OSMF release features Indicate list of publications and references Describe the z/OSMF tasks (and release of z/OS and z/OSMF that was introduced)
  - ESB3G (EN)

- Describe ordering and installing the z/OSMF software (code)
- Using ServerPac or SMP/E
- Describe setup and configuration overall process:

- Manage the z/OSMF Administration:
- Adding users, defining roles, new SAF-based authorization
- Customize Welcome screen, add Links

# Prerequisites:

You should have a good knowledge of z/OS at the level of a z/OS system programmer, acquired on the job or through the z/OS curriculum, including skills required to install and customize z/OS UNIX applications.

If the above prerequisites are not met, then the courses listed in the Curriculum are recommended.

## Content:

#### Welcome

- Exercise 1:z/OSMF planning and prerequisites (continued)
- Unit 3: z/OS Management Facility: Usage (continued)
- Unit 1: z/OS Management Facility: Overview Unit 2: z/OS Management Facility:
- Implementation and configuration Exercise 1: z/OSMF planning and
- prerequisites
- Day 2
- Exercise 2: z/OS Management Facility configuration and setup
- Unit 3: z/OS Management Facility: Usage
- Exercise 3: z/OS Management Facility post-configuration and administration Day 3
- Exercise 4: z/OS Management Facility exploitation
- Wrap-up
- Unit 1: z/OS Management Facility: Overview
- Unit 2: z/OS Management Facility: Implementation and configuration
- Exercise 1: z/OSMF planning and prerequisites
- Day 2
- Exercise 2: z/OS Management Facility configuration and setup
- Unit 3: z/OS Management Facility: Usage
- Exercise 3: z/OS Management Facility post-configuration and administration
- Day 3
- Exercise 4: z/OS Management Facility exploitation
- Wrap-up
- Unit 1: z/OS Management Facility: Overview
- Unit 2: z/OS Management Facility: Implementation and configuration
- Exercise 1: z/OSMF planning and prerequisites
- Day 2
- Exercise 2: z/OS Management Facility configuration and setup
- Unit 3: z/OS Management Facility: Usage
- Exercise 3: z/OS Management Facility post-configuration and administration
- Day 3
- Exercise 4: z/OS Management Facility exploitation
- Wrap-up

#### Welcome

- Exercise 1:z/OSMF planning and prerequisites (continued)
- Unit 3: z/OS Management Facility: Usage (continued)
- Unit 1: z/OS Management Facility: Overview
- Unit 2: z/OS Management Facility: Implementation and configuration
- Exercise 1: z/OSMF planning and prerequisites
- Day 2
- Exercise 2: z/OS Management Facility configuration and setup
- Unit 3: z/OS Management Facility: Usage
- Exercise 3: z/OS Management Facility post-configuration and administration
- Dav 3
- Exercise 4: z/OS Management Facility exploitation
- Wrap-up
- Unit 1: z/OS Management Facility: Overview
- Unit 2: z/OS Management Facility: Implementation and configuration
- Exercise 1: z/OSMF planning and prerequisites
- Day 2
- Exercise 2: z/OS Management Facility configuration and setup
- Unit 3: z/OS Management Facility: Usage
- Exercise 3: z/OS Management Facility post-configuration and administration Day 3
- Exercise 4: z/OS Management Facility exploitation
- Wrap-up
- Unit 1: z/OS Management Facility: Overview
- Unit 2: z/OS Management Facility: Implementation and configuration
- Exercise 1: z/OSMF planning and prerequisites
- Day 2
- Exercise 2: z/OS Management Facility configuration and setup
- Unit 3: z/OS Management Facility: Usage
- Exercise 3: z/OS Management Facility post-configuration and administration
- Day 3
- Exercise 4: z/OS Management Facility exploitation

- Welcome
- Exercise 1:z/OSMF planning and prerequisites (continued)
- Unit 3: z/OS Management Facility: Usage (continued)
- Unit 1: z/OS Management Facility: Overview
- Unit 2: z/OS Management Facility: Implementation and configuration
- Exercise 1: z/OSMF planning and prerequisites
- Day 2
- Exercise 2: z/OS Management Facility configuration and setup
- Unit 3: z/OS Management Facility: Usage
- Exercise 3: z/OS Management Facility
- post-configuration and administration Dav 3
- Exercise 4: z/OS Management Facility exploitation
- Wrap-up
- Unit 1: z/OS Management Facility: Overview
- Unit 2: z/OS Management Facility: Implementation and configuration
- Exercise 1: z/OSMF planning and prerequisites
- Day 2
- Exercise 2: z/OS Management Facility configuration and setup
- Unit 3: z/OS Management Facility: Usage
- Exercise 3: z/OS Management Facility post-configuration and administration Day 3
- Exercise 4: z/OS Management Facility exploitation
- Wrap-up

- Unit 1: z/OS Management Facility: Overview
- Unit 2: z/OS Management Facility: Implementation and configuration

Exercise 2: z/OS Management Facility

Exercise 3: z/OS Management Facility

Exercise 4: z/OS Management Facility

post-configuration and administration

Unit 3: z/OS Management Facility: Usage

configuration and setup

prerequisites

Day 2

Day 3

exploitation

Wrap-up

- Wrap-up
- Implementation and configuration Exercise 1: z/OSMF planning and Unit 1: z/OS Management Facility:
  - Overview
    - Unit 2: z/OS Management Facility: Implementation and configuration
    - Exercise 1: z/OSMF planning and prerequisites
    - Day 2
    - Exercise 2: z/OS Management Facility configuration and setup
    - Unit 3: z/OS Management Facility: Usage
    - Exercise 3: z/OS Management Facility post-configuration and administration
    - Day 3
    - Exercise 4: z/OS Management Facility exploitation
    - Wrap-up

# Further Information:

For More information, or to book your course, please call us on 030 - 60 89 444

info@globalknowledge.nl

www.globalknowledge.com/nl-nl/

lepenhoeve 5, 3438 MR Nieuwegein